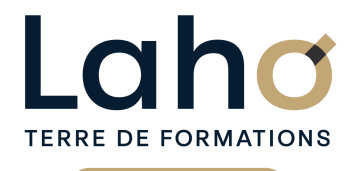

C CI HAUTS-DE-FRANCE

# **BUREAUTIQUE, INFORMATIQUE, PAO**

## **FORMATION CONTINUE**

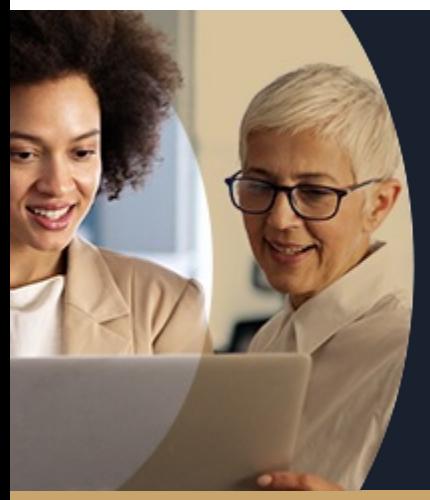

## **WORD LES BASES EN 2 JOURS - NIVEAU DÉBUTANT**

**A partir de 670€ nets de taxes.**

**749€ avec certification**

#### **100%** présentiel

**Public visé :** Utilisateur débutant appelé à travailler sur des documents déjà existants ou souhaitant créer des documents simples.

**Prérequis :** Sans niveau spécifique

**Accessibilité aux personnes handicapées Contactez-nous pour une étude de vos besoins.**

**Prochaines sessions**

**ARRAS** 3 et 4 décembre 2024 (+ <sup>3</sup> PROGRAMMÉES ) **BEAUVAIS**

29 et 30 janvier 2025 (+ 1PROGRAMMÉE ) **BOULOGNE-SUR-MER**

8 et 9 septembre 2025

**PIEGNE** 2 et 3 décembre 2024 (+ <sup>2</sup> PROGRAMMÉES )

**LENS** 27 et 28 janvier 2025 (+ <sup>5</sup> PROGRAMMÉES )

**NOGENT-SUR-OISE** 26 et 27 mai 2025 (+ 1PROGRAMMÉE ) **ROUBAIX**

24 et 25 avril 2025 ( <sup>+</sup> <sup>1</sup> PROGRAMMÉE ) **SAINT-OMER** 3 et 4 février 2025 ( <sup>+</sup> <sup>1</sup> PROGRAMMÉE )

**SAINT-QUENTIN** 7 et 8 janvier 2025 ( <sup>+</sup> <sup>1</sup> PROGRAMMÉE )

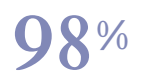

DE TAUX DE **SATISFACTION** 

## ANNÉES D'EXISTENCE ET D'EXPÉRIENCE

# **98 60 450** FORMATIONS DISPONIBLES

Comprendre et utiliser les fonctions essentielles de Word :

- Savoir rédiger et bien présenter un courrier simple
- Maîtriser les fonctions de base d'une mise en forme
- Savoir réaliser un tableau simple pour présenter des données
- Poser des tabulations
- Savoir insérer des images

#### **Objectifs Les + de la formation**

- Formation pratique adaptée aux débutants
- Équipe de formateurs pluridisciplinaire, spécialisée dans la gestion des outils informatiques
- Valorisez vos compétences avec la certification TOSA®

Retrouvez toutes nos formations sur : **[laho-formation.fr](https://laho-formation.fr)**

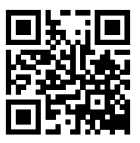

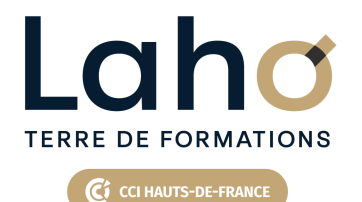

# **BUREAUTIQUE, INFORMATIQUE, PAO**

## **FORMATION CONTINUE**

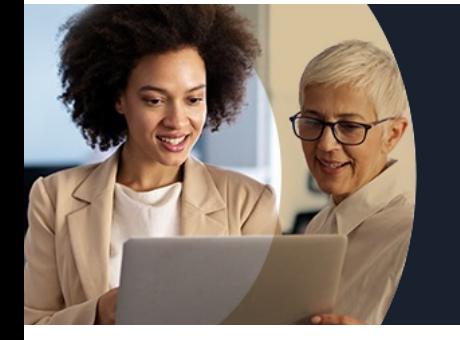

# **WORD LES BASES EN 2 JOURS - NIVEAU DÉBUTANT**

# **Contenu de la formation**

**Découpage par demi-journée :**

#### **1. PRESENTATION DE L'INTERFACE ET COMMANDES DE BASE**

- **Acquérir les principes de base, se repérer dans Word**
- **Ecran Word, rubans, barre d'accès rapide**
- **Écrans, icônes, affichages, utilisation de la règle**
- **Modifier un document**
- **Sélection du texte (mot, ligne, paragraphe, document complet)**
- **Déplacements dans un document**
- **Corrections automatiques**
- **Corrections de l'orthographe et de la grammaire**
- **Bien présenter un document**
- **Mettre en forme le texte (police, taille, couleur, gras, italique…)**
- **Aligner des paragraphes (gauche, centré, droit, justifié)**
- **Effectuer des retraits de paragraphes**
- **Modifier les interlignes**
- **Savoir modifier un retrait de 1ère ligne**
- **Utilisation des menus contextuels**
- **Utiliser le lanceur de boîte de dialogue**
- **Puces et numéros**
- **Ajouter une image dans le texte**
- **Marges d'un document**
- **Enregistrement du fichier**

#### **2. ENCADREMENTS, TABULATIONS ET IMAGES**

- Réalisation d'un courrier simple
- Tabulations
- Poser les tabulations (droites, gauches, centrées)
- Supprimer des tabulations
- Encadrements
- Encadrer un mot, un paragraphe, une page
- Personnaliser l'encadrement (couleur, épaisseur)
- Ajouter une image
- $\bullet$  Insertion d'images, de photos
- Gérer la position de l'image dans un document
- Insérer des caractères spéciaux et utiliser des listes à puces et numérotées
- Savoir « copier-couper-coller »
- Enregistrements / Impressions
- Enregistrer et organiser ses fichiers
- $\bullet$  Imprimer (choix de l'imprimante, nombre de copies, pages)

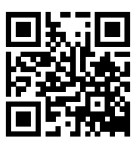

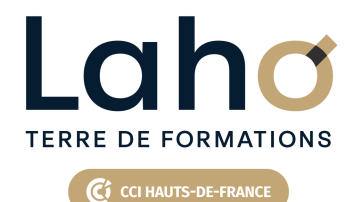

# **BUREAUTIQUE, INFORMATIQUE, PAO**

## **FORMATION CONTINUE**

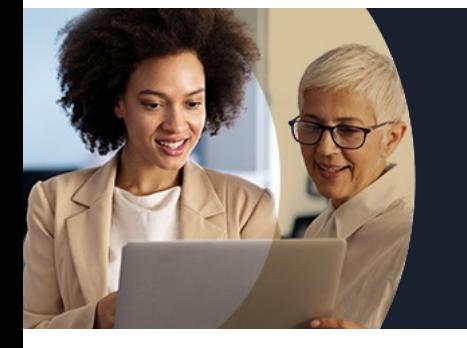

# **WORD LES BASES EN 2 JOURS - NIVEAU DÉBUTANT**

## **Contenu de la formation**

#### **3. TABLEAUX**

- Exercices de révision
- Tabulations révisions
- Tableaux simples dans Word
- Créer un tableau
- Modifier la hauteur de ligne et largeur de colonne
- Ajouter une ligne/colonne de tableau
- Supprimer une ligne/colonne de tableau
- Alignements
- Personnaliser les bordures de tableau
- Mettre une trame de fond
- ENREGISTREMENTS ET IMPRESSION
- Différents formats d'enregistrement
- $\bullet$  Imprimer tout le document, une page, une partie

#### **4. MISES EN PAGE**

- Mise en application : réalisation de courriers et documents techniques
- Mise en forme des pages
- Modifier les marges d'un document et l'orientation de la page
- Insertion et gestion de saut de page
- En-têtes, pieds de pages
- Différents modes d'affichage
- Zoomer sur un texte

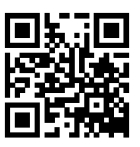

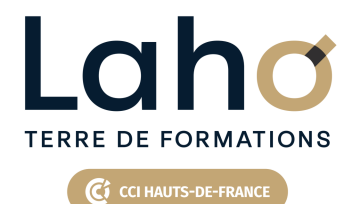

# **BUREAUTIQUE, INFORMATIQUE, PAO**

## **FORMATION CONTINUE**

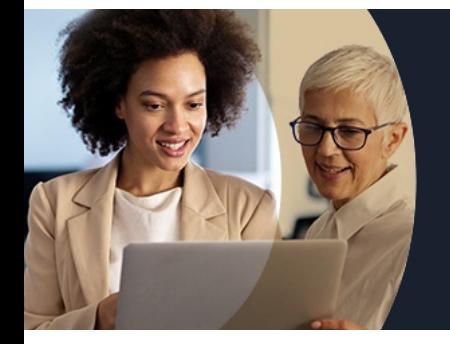

# **WORD LES BASES EN 2 JOURS - NIVEAU DÉBUTANT**

#### **Modalités, méthodes et outils pédagogiques**

Mise en situation Alternance d'apports théoriques et d'exercices pratiques

## **Résultats attendus**

- Chaque participant sera capable de modifier, créer, mettre en forme, imprimer un document simple de deux ou trois pages.
- Diplôme TOSA :
- Suite au passage d'une certification, un diplôme Tosa est délivré si le score minimal défini est atteint par le candidat. Dans tous les cas, une attestation de passage sera envoyée

### **Modalités d'évaluation**

Processus d'évaluation des acquis tout au long de la formation Evaluation de fin de formation individuelle par le formateur

#### **Modalités de financements**

Cap Emploi, Compte Personnel de Formation (CPF), Entreprise, Opérateurs de Compétences (OPCO), Particulier, Pôle Emploi

### **Intervenants**

Une équipe de consultants formateurs experts dans le domaine

#### **Certifications**

TOSA® Word

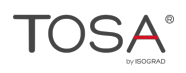

Retrouvez toutes nos formations sur : **[laho-formation.fr](https://laho-formation.fr)**

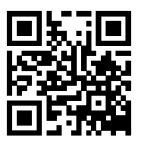